#### UŽIVATELSKÝ MANUÁL

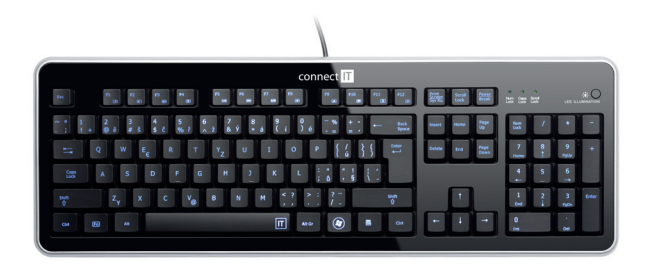

#### **PODSVÍCENÁ KLÁVESNICE CI-45**

## **1 Specifikace**

- Klasické rozvržení kláves
- Multimediální funkce kláves F1-12 aktivované kombinací s klávesou Fn
- Modré podsvícení
- Snadná a rychlá instalace
- Kompatibilní s vetšinou operačních systému
- USB rozhraní 1.1 a vyšší
- Délka kabelu: 140 cm
- Kód<sup>·</sup> CI-45

## **2 Instalace**

Zasuňte USB kabel do volného USB portu počítače a vyčkejte na dokončení instalace ovladačů.

# **3 Tlačítko podsvícení**

Pro zapnutí a vypnutí podsvícení klávesnice je v pravém horním rohu umístěno tlačítko označené popiskem **LED ILLUMINATION** (viz. obrázek).

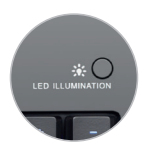

### **4 Multimediální funkce**

Klávesnice je vybavena multimediálními funkcemi, které jsou umístě na funkčních klávesách (F1-F12). Pro použití multimediálních funkcí je nutné držet klávesu Fn, které je umístěné mezi levým **CTRL** a **ALT**.

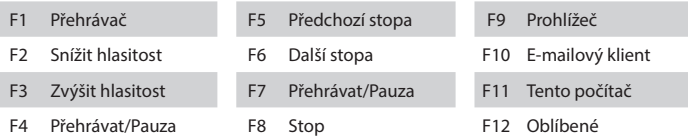

**UPOZORNĚNÍ:** Chování multimediálních funkcí zavisí na použitém operačním systému.

# **Obsah je uzamčen**

**Dokončete, prosím, proces objednávky.**

**Následně budete mít přístup k celému dokumentu.**

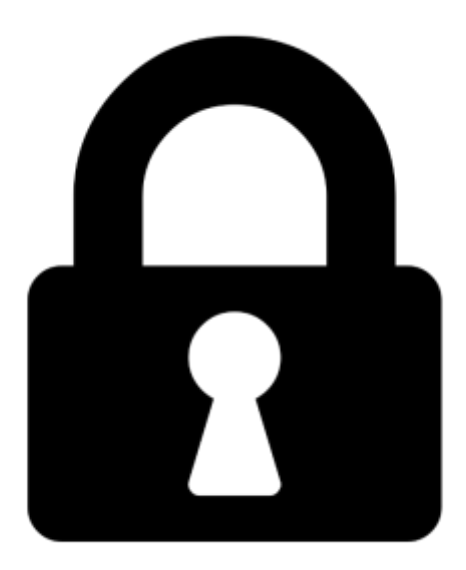

**Proč je dokument uzamčen? Nahněvat Vás rozhodně nechceme. Jsou k tomu dva hlavní důvody:**

1) Vytvořit a udržovat obsáhlou databázi návodů stojí nejen spoustu úsilí a času, ale i finanční prostředky. Dělali byste to Vy zadarmo? Ne\*. Zakoupením této služby obdržíte úplný návod a podpoříte provoz a rozvoj našich stránek. Třeba se Vám to bude ještě někdy hodit.

*\*) Možná zpočátku ano. Ale vězte, že dotovat to dlouhodobě nelze. A rozhodně na tom nezbohatneme.*

2) Pak jsou tady "roboti", kteří se přiživují na naší práci a "vysávají" výsledky našeho úsilí pro svůj prospěch. Tímto krokem se jim to snažíme překazit.

A pokud nemáte zájem, respektujeme to. Urgujte svého prodejce. A když neuspějete, rádi Vás uvidíme!